## Университетский курс Введение в обработку видео

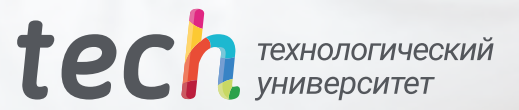

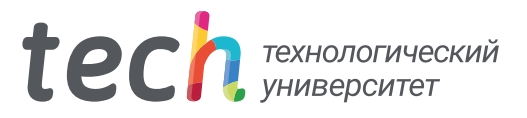

## Университетский курс Введение в обработку видео

- » Формат: oнлайн
- » Продолжительность: 6 недель
- » Учебное заведение: TECH Технологический университет
- » Режим обучения: 16ч./неделя
- » Расписание: по своему усмотрению
- » Экзамены: oнлайн

Веб-доступ: [www.techtitute.com/ru/design/postgraduate-certificate/introduction-video-processing](http://www.techtitute.com/ru/design/postgraduate-certificate/introduction-video-processing)

## Оглавление

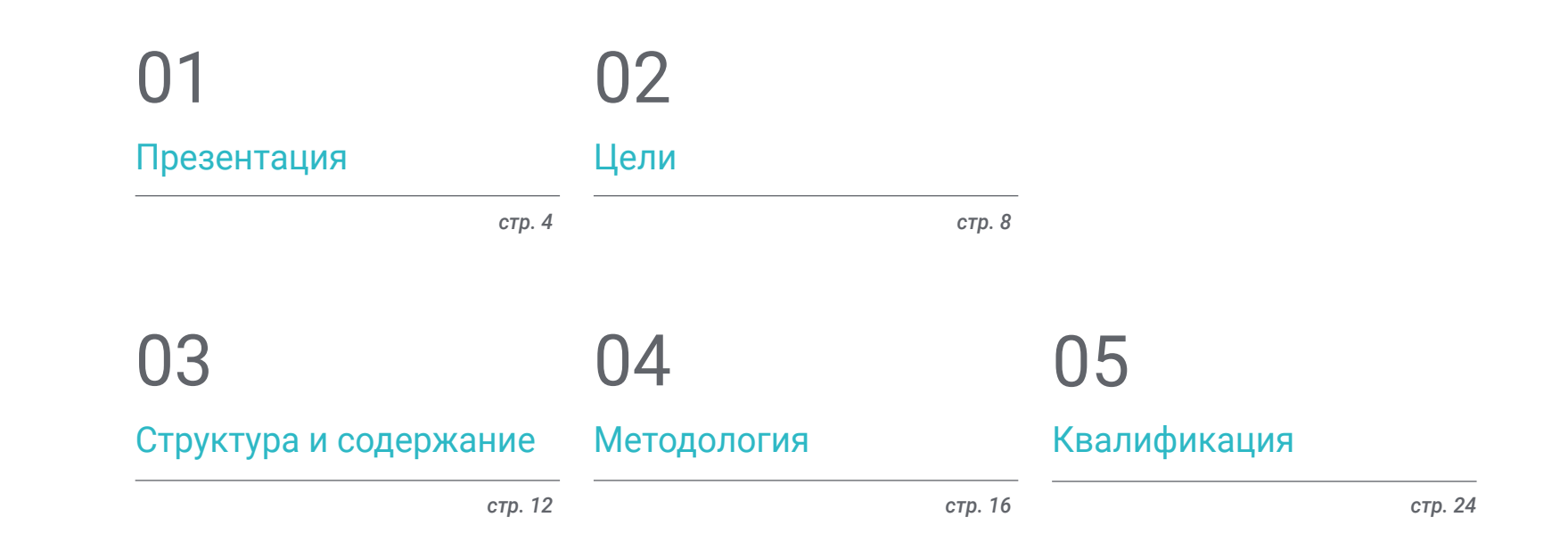

# <span id="page-3-0"></span>Презентация 01

Обучение работе с движущимися изображениями является основополагающим для графического дизайнера. Чтобы облегчить вам освоение его методологии и основных процессов, мы предлагаем возможность приобрести навыки специализированного профессионала в ходе обучения, которое обеспечит профессиональный рост, легко совмещая обучение с работой или личной жизнью. Уникальная возможность для развития и карьерного роста.

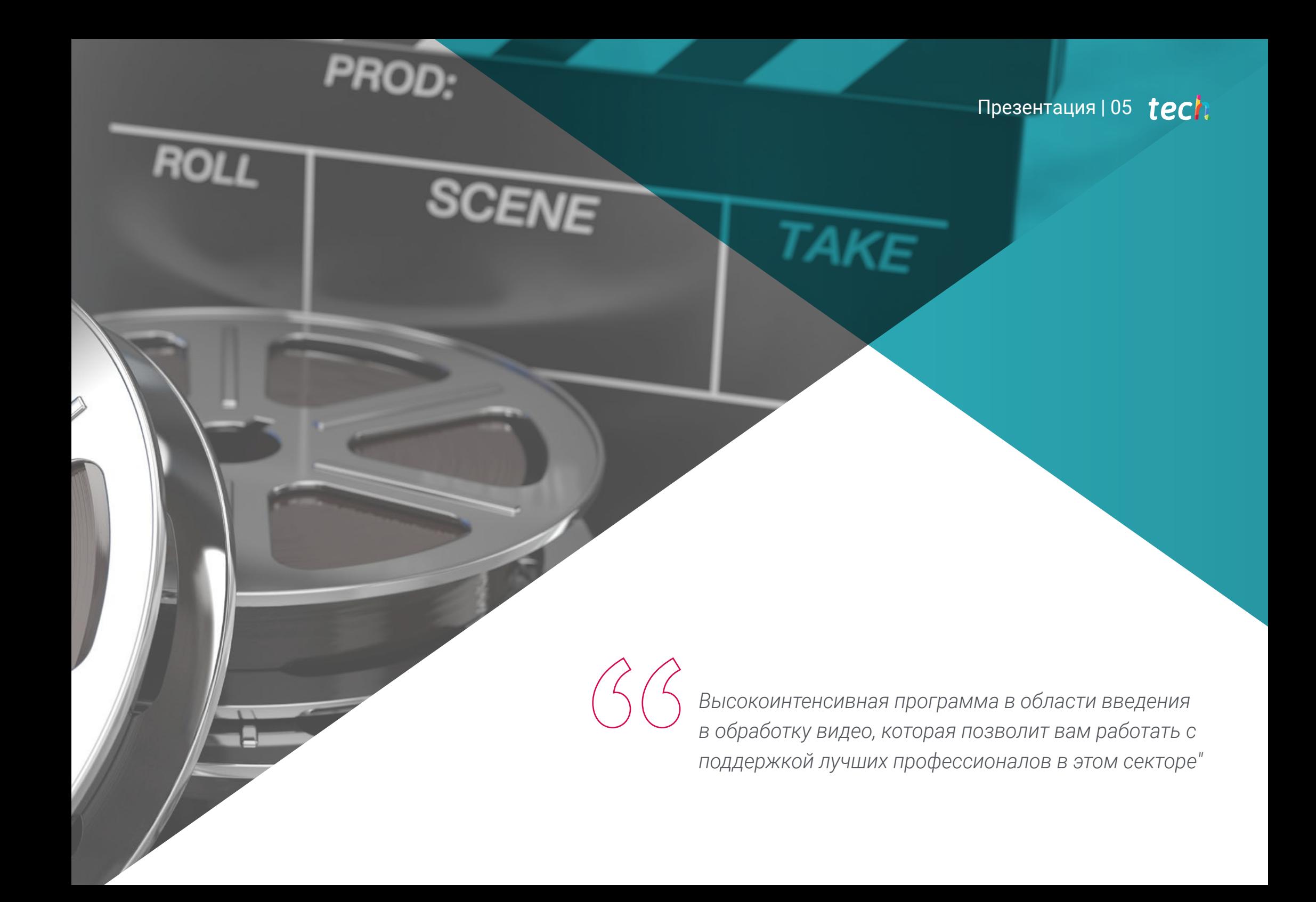

## $t$ *ech* 06 | Презентация

Данный Университетский курс в области введения в обработку видео был разработан таким образом, чтобы предложить интересный, интерактивный и, прежде всего, эффективный процесс обучения для подготовки во всех областях, связанных с этой темой. Для этого TECH предлагает ясный и непрерывный план обучения, который также на 100% совместим с другими обязанностями.

Благодаря эксклюзивной методологии, данный Университетский курс познакомит вас со всеми особенностями, которые необходимы профессионалу, чтобы быть в курсе последних достижений и изучать меняющиеся явления этой формы коммуникации.

Поэтому в данной программе будут рассмотрены аспекты, которые необходимо знать дизайнеру для реализации своих функций с уверенностью. Образовательный путь, который расширит ваши компетенции и поможет вам решить задачи, стоящие перед ведущим специалистом.

Данный Университетский курс в области введения в обработку видео представлен как подходящий вариант для профессионала, который решает работать фрилансером, но также быть частью любой организации или компании. Интересный путь для профессионального развития, который поможет получить вам специальные знания в рамках этой учебной программы. Данный Университетский курс в области введения в обработку видео содержит самую полную и современную программу на рынке. Основными особенностями программы являются:

- Изучение большого количества практических кейсов, представленных экспертами
- Графическое, схематичное и очень практичное содержание
- Обновленные данные и передовые разработки в этой области
- Применение практических заданий для самопроверки и улучшения обучения
- Инновационные и высокоэффективные методики
- Теоретические занятия, вопросы эксперту, дискуссионные форумы по спорным темам и индивидуальная работа
- Доступ к учебным материалам с любого стационарного или мобильного устройства с выходом в интернет

*Не упустите возможность учиться на Университетском курсе в области введения в обработку видео. Уникальная возможность обучения для продвижения вашей карьеры"*

#### Презентация | 07 tech

*Все необходимые знания для специалиста в области графического дизайна, собранные на Университетском курсе с высокой эффективностью, позволят оптимизировать ваши усилия с наилучшими результатами" Это учебный курс, разработанный* 

Разработка данной программы направлена на практическое применение предлагаемого теоретического обучения. Благодаря самым эффективным системам обучения, проверенным методам, заимствованным из самых престижных университетов мира, вы сможет получить новые знания в исключительно практической форме. Таким образом, мы стремимся превратить ваши усилия в настоящие и актуальные навыки.

Онлайн-система — это еще одна сильная сторона нашего подхода к обучению. Благодаря интерактивной платформе, использующей преимущества последних технологических разработок, мы предлагаем вам самые современные виртуальные цифровые технологии обучения. Таким образом, мы можем предложить вам способ обучения, который полностью адаптируется к вашим потребностям, чтобы вы могли идеально совмещать обучение с вашей личной или профессиональной жизнью.

*Практическое и интенсивное обучение, которое даст вам все инструменты, необходимые для работы в этой области, в рамках специализированного и узконаправленного Университетского курса.*

> *для того, чтобы вы могли сразу же применить полученные знания в своей повседневной практике.*

# <span id="page-7-0"></span>Цели 02

Цель данного Университетского курса в области введения в обработку видео – предложить профессионалам полный способ приобретения знаний и навыков для профессиональной практики в этом секторе, с гарантией обучения у лучших и посредством учебного процесса, основанного на практике, которое позволит им дополнить свою специализацию необходимыми знаниями для выполнения своей работы с полной уверенностью и профессионализмом.

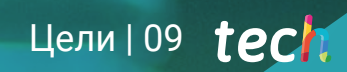

*Возможность, созданная для профессионалов, ищущих интенсивную и эффективную программу, чтобы сделать значительный шаг вперед в практике своей профессии"*

## tech 10 | Цели

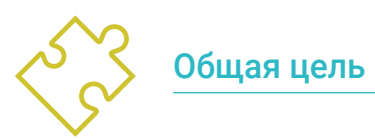

Изучить все инструменты и системы обработки видео для графического дизайна

*Сделайте шаг, чтобы узнать о последних достижениях в области введения в обработку видео"*

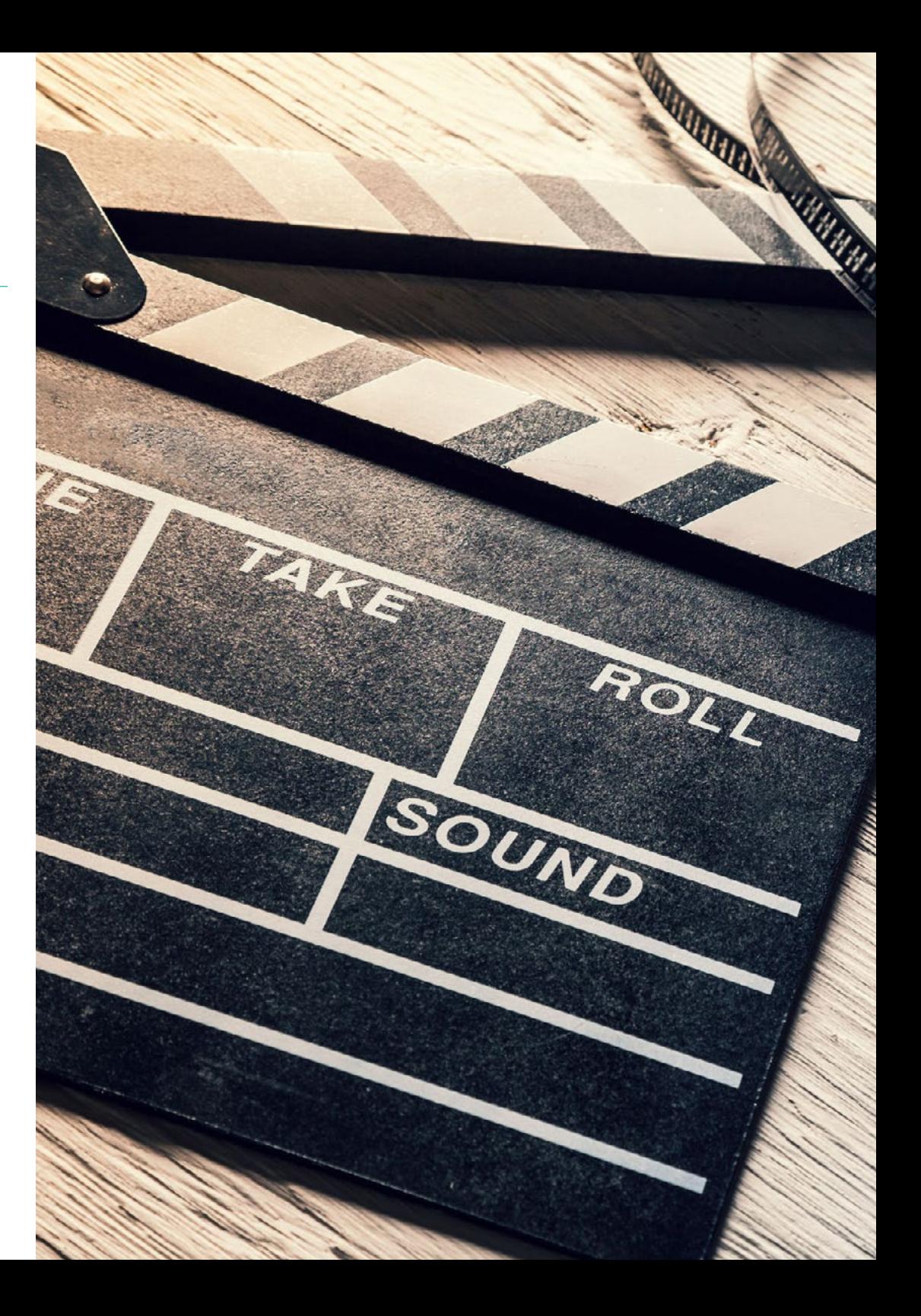

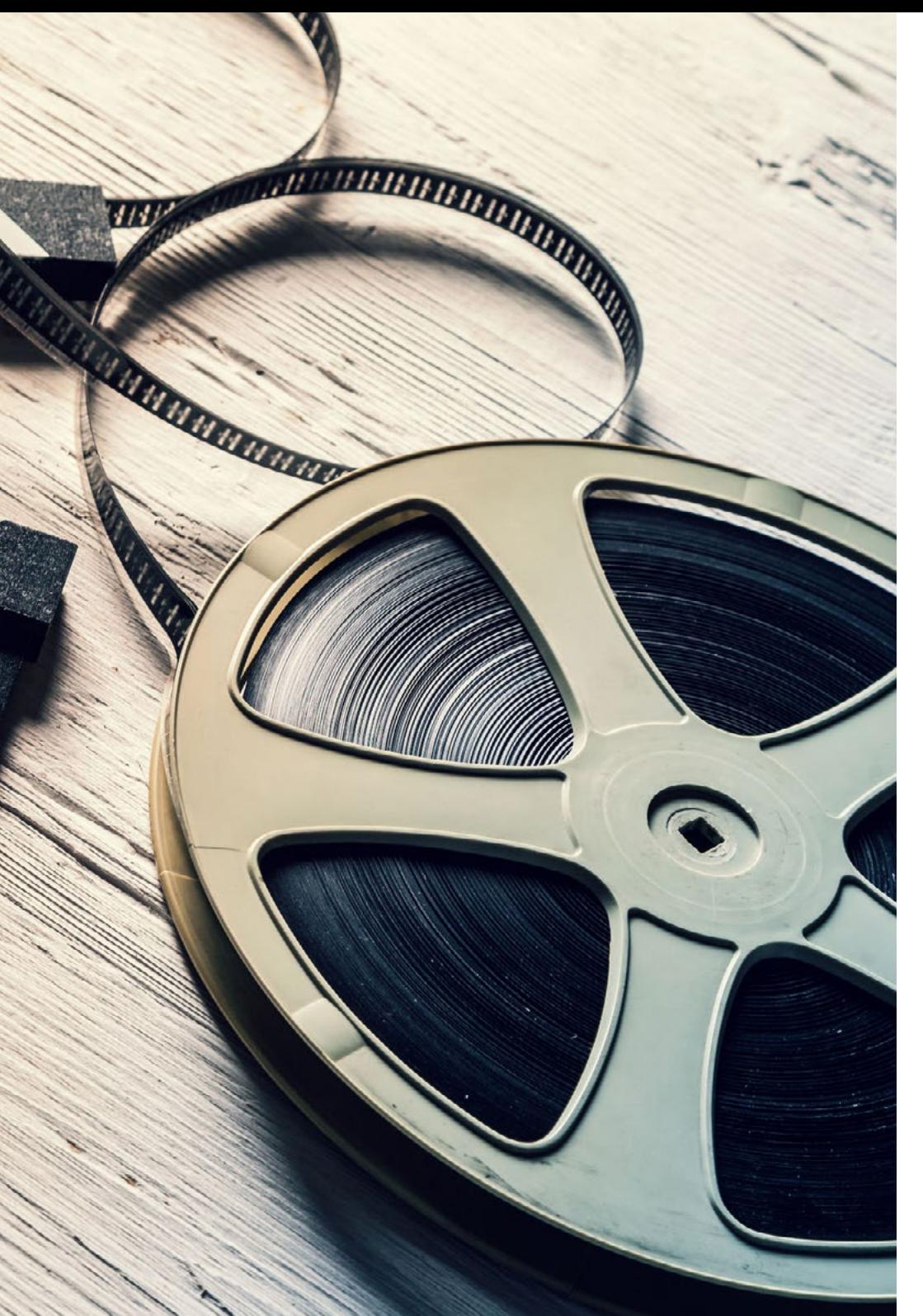

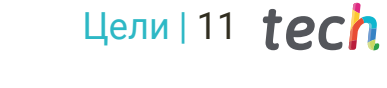

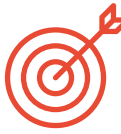

#### Конкретные цели

- Знать о камере: использование, элементы, фильтры и т.д., и использовать ее для создания аудиовизуальных произведений
- Знать различные физические элементы, участвующие в создании цифрового видео
- Знать о важности звука и различных средствах его захвата
- Знать, какие элементы должны быть приняты во внимание для получения хорошего кадра
- Уметь редактировать видео в программе Adobe Premiere и применять ее для различных типов проектов
- Уметь создавать видео хорошего качества, с визуальной и звуковой согласованностью
- Правильно использовать такие элементы, как окружение, время и освещение в аудиовизуальной композиции

# <span id="page-11-0"></span>Структура и содержание 03

Структура содержания была разработана командой профессионалов, осознающих актуальность современного обучения, чтобы уверенно и успешно продвигаться на рынке труда в условиях конкурентоспособности и осуществлять свою профессиональную деятельность с высоким уровнем мастерства.

## Структура и содержание | 13  $\text{t}e$

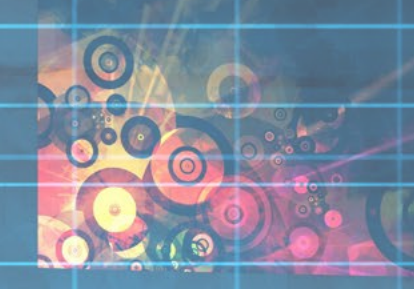

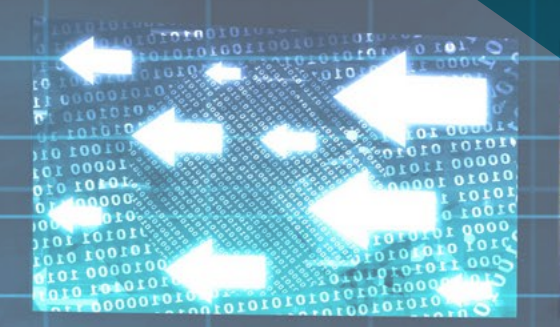

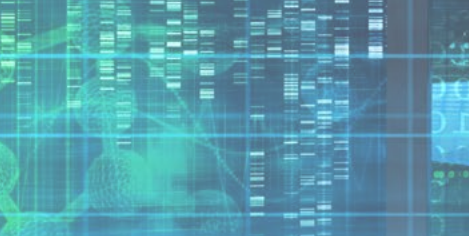

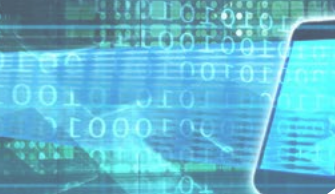

*Данный Университетский курс содержит самую полную и современную программу на рынке"*

## **tech** 14 | Структура и содержание

#### Модуль 1. Движущееся изображение

- 1.1. Панорамы
	- 1.1.1. Что такое панорамная фотография?
	- 1.1.2. Исторический экскурс
	- 1.1.3. Камеры и методы
	- 1.1.4. Визуальные референсы
- 1.2. Аналоговое видео
	- 1.2.1. Что такое аналоговое видео?
	- 1.2.2. Типы форматов
	- 1.2.3. Другие элементы
	- 1.2.4. Референсы
- 1.3. Цифровое видео
	- 1.3.1. Что такое цифровое видео?
	- 1.3.2. Преимущества цифровой технологии
	- 1.3.3. Камера, оборудование и первые шаги
	- 1.3.4. Обзор понятий композиции и съемки
- 1.4. Фильтры объектива камеры
	- 1.4.1. Диаметр фильтра
	- 1.4.2. Фильтры для защиты оптики
	- 1.4.3. Фильтры для контроля света
	- 1.4.4. Эффектные фильтры
- 1.5. Видео в социальных сетях
	- 1.5.1. Анализ кейсов: YouTube
	- 1.5.2. *Потоковые* платформы
	- 1.5.3. Instagram TV
	- 1.5.4. Истории успеха
- 1.6. Звук
	- 1.6.1. Чего достигает звук в аудиовизуальном производстве?
	- 1.6.2. Камерный звук и его проблемы
	- 1.6.3. Звукозапись на съемочной площадке. Проблемы
	- 1.6.4. Рекомендации по важности звука
- 1.7. Системы для сбора звука. Микрофоны
	- 1.7.1. Петличный микрофон или типа lavalier
	- 1.7.2. Однонаправленный микрофон
	- 1.7.3. Микрофон для записи
	- 1.7.4. Трюк: согласование изображения и звука
- 1.8. Важность музыки. Бесплатные библиотеки
	- 1.8.1. Соблюдение авторских прав
	- 1.8.2. Аудио библиотека YouTube
	- 1.8.3. Платные аудио библиотеки
	- 1.8.4. Приемы редактирования аудио
- 1.9. Подготовка к созданию видео: процесс записи
	- 1.9.1. Подготовка сценария
	- 1.9.2. Планирование: время, декорации, костюмы, реквизит, материалы
	- 1.9.3. Подготовка съемочной площадки: пространство, освещение, штатив, камера
	- 1.9.4. Окончательная настройка: микрофон, фокус, проверка света и звука
- 1.10. Постпродакшн видео: Adobe Premiere
	- 1.10.1. Интерфейс Adobe Premiere
	- 1.10.2. Полный туториал
	- 1.10.3. Контрольный список при редактировании
	- 1.10.4. Адаптация видео для Instagram
	- 1.10.5. Практика: создание видео для Instagram

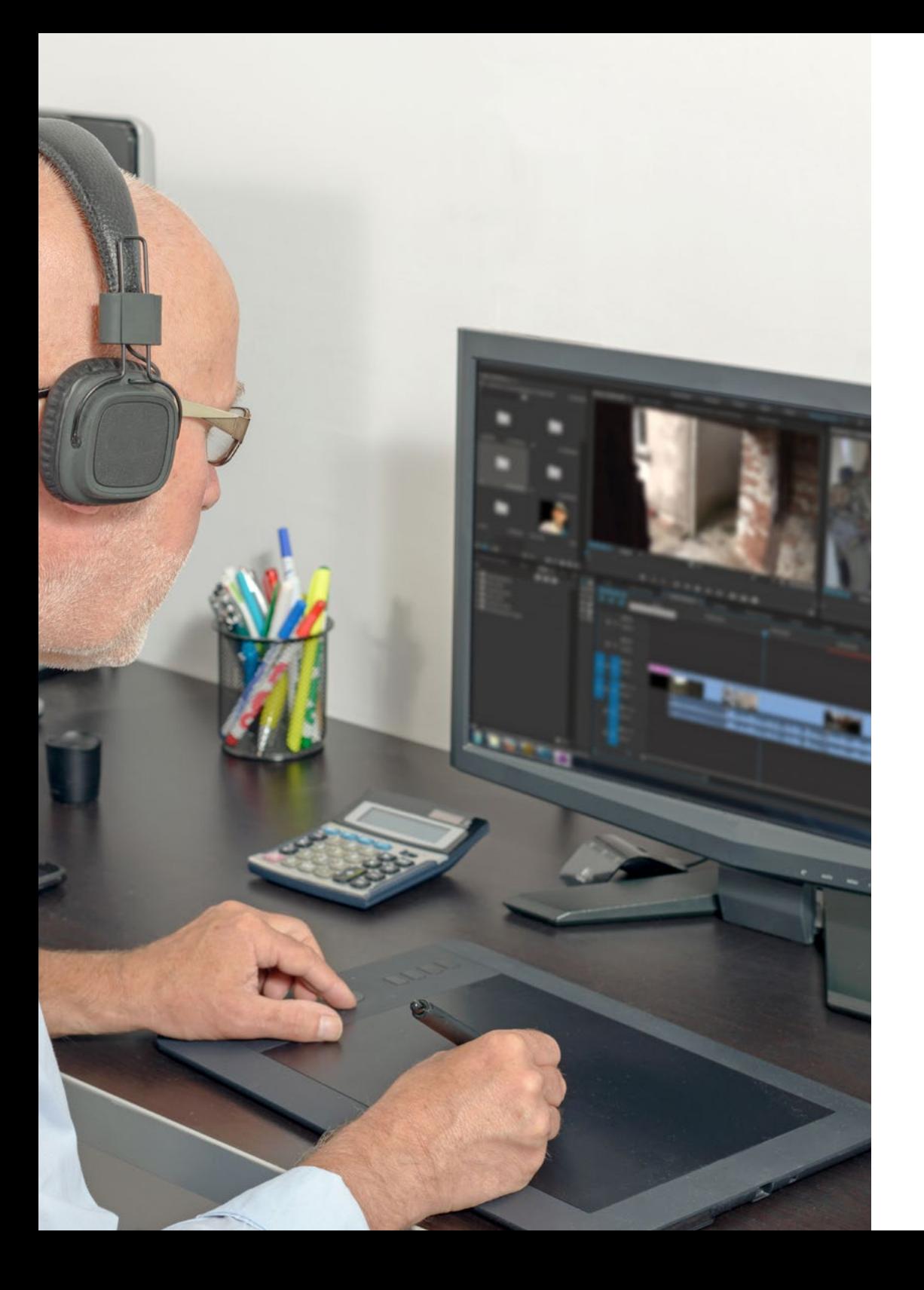

Структура и содержание | 15  $\text{t}ech$ 

*Уникальный, важный и значимый курс обучения для повышения вашей квалификации"*

# <span id="page-15-0"></span>Методология 04

Данная учебная программа предлагает особый способ обучения. Наша методология разработана в режиме циклического обучения: Relearning.

Данная система обучения используется, например, в самых престижных медицинских школах мира и признана одной из самых эффективных ведущими изданиями, такими как Журнал медицины Новой Англии.

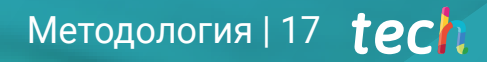

*Откройте для себя методику Relearning, которая отвергает традиционное линейное обучение, чтобы показать вам циклические системы обучения: способ, который доказал свою огромную эффективность, особенно в предметах, требующих запоминания"*

### **tech** 18 | Методология

#### Исследование кейсов для контекстуализации всего содержания

Наша программа предлагает революционный метод развития навыков и знаний. Наша цель - укрепить компетенции в условиях меняющейся среды, конкуренции и высоких требований.

66 *С TECH вы сможете познакомиться со способом обучения, который опровергает основы традиционных методов образования в университетах по всему миру"*

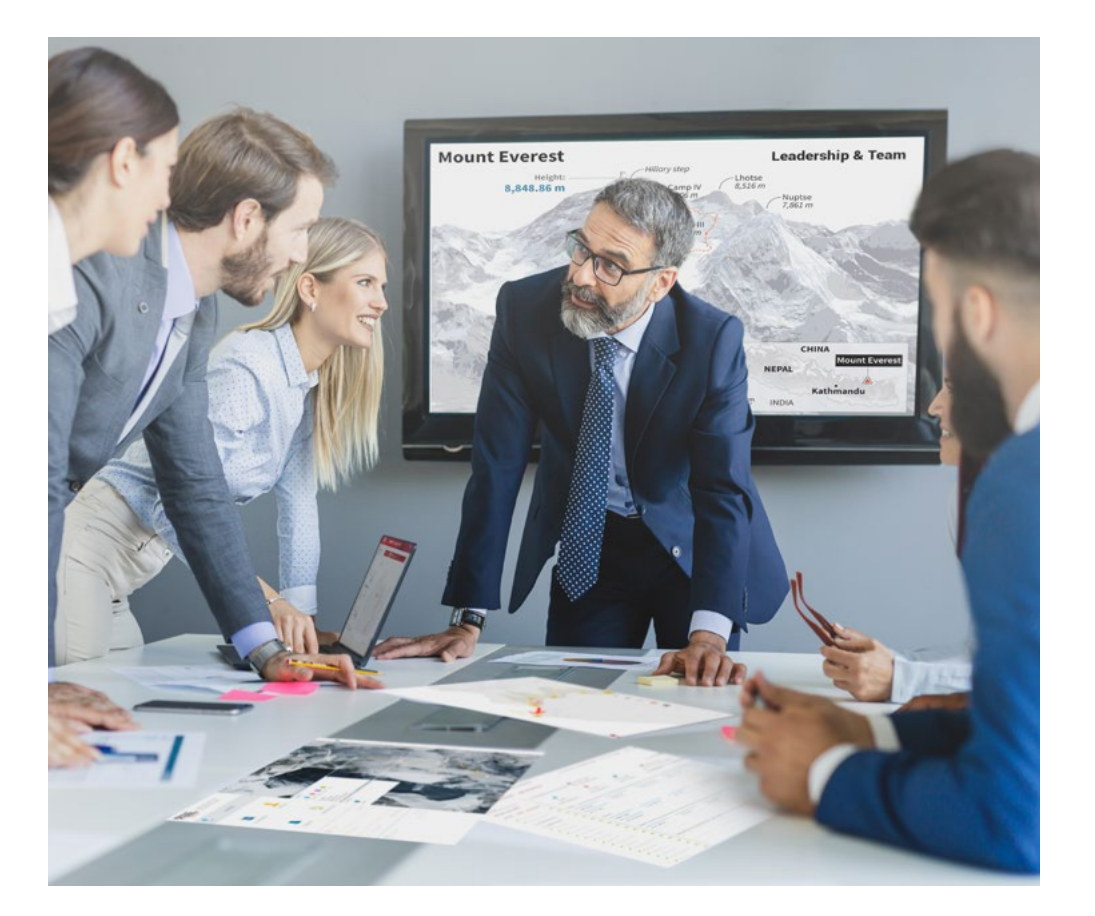

*Вы получите доступ к системе обучения, основанной на повторении, с естественным и прогрессивным обучением по всему учебному плану.*

## Методология | 19 тесп

#### Инновационный и отличный от других метод обучения

Эта программа TECH - интенсивная программа обучения, созданная с нуля, которая предлагает самые сложные задачи и решения в этой области на международном уровне. Благодаря этой методологии ускоряется личностный и профессиональный рост, делая решающий шаг на пути к успеху. Метод кейсов, составляющий основу данного содержания, обеспечивает следование самым современным экономическим, социальным и профессиональным реалиям.

> *Наша программа готовит вас к решению новых задач в условиях неопределенности и достижению успеха в карьере"*

Метод кейсов является наиболее широко используемой системой обучения лучшими преподавателями в мире. Разработанный в 1912 году для того, чтобы студенты-юристы могли изучать право не только на основе теоретического содержания, метод кейсов заключается в том, что им представляются реальные сложные ситуации для принятия обоснованных решений и ценностных суждений о том, как их разрешить. В 1924 году он был установлен в качестве стандартного метода обучения в Гарвардском университете.

Что должен делать профессионал в определенной ситуации? Именно с этим вопросом мы сталкиваемся при использовании метода кейсов - метода обучения, ориентированного на действие. На протяжении всей программы студенты будут сталкиваться с многочисленными реальными случаями из жизни. Им придется интегрировать все свои знания, исследовать, аргументировать и защищать свои идеи и решения.

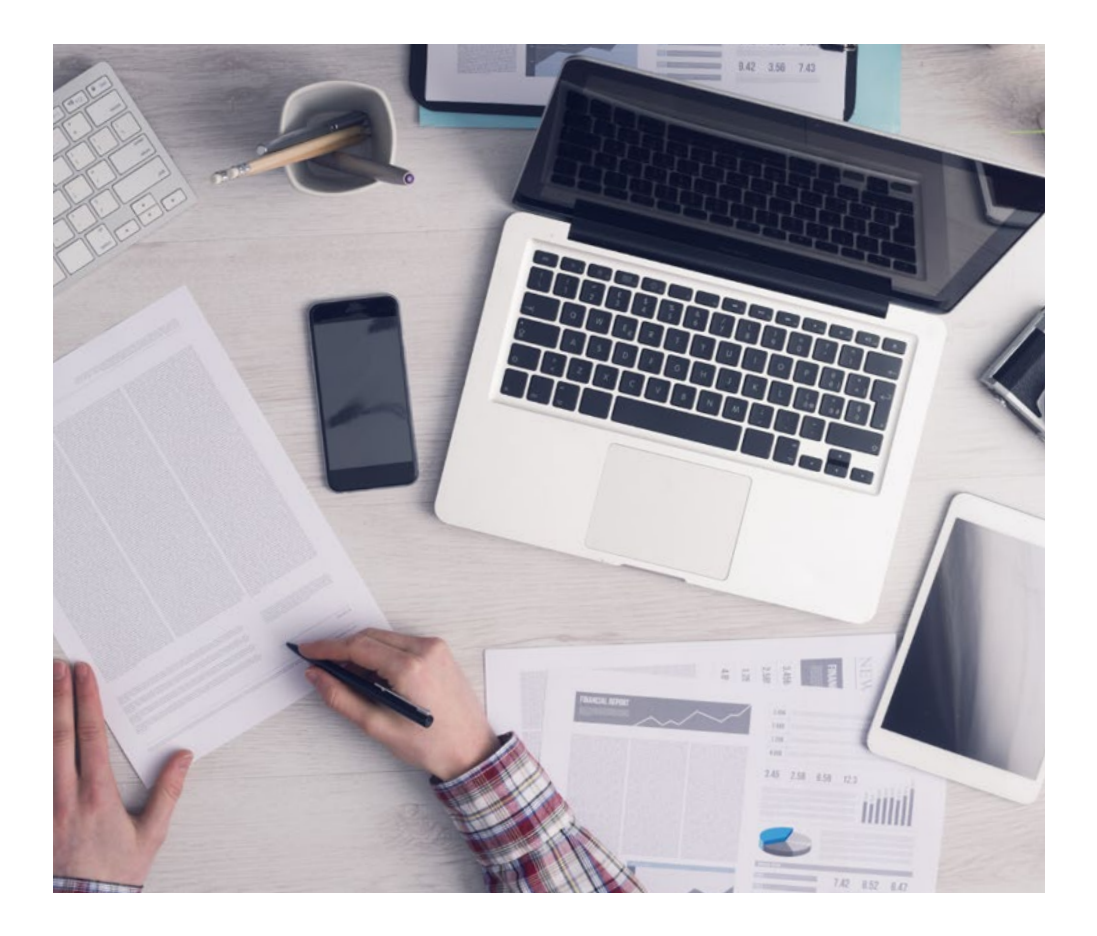

*В ходе совместной деятельности и рассмотрения реальных кейсов студент научится разрешать сложные ситуации в реальной бизнес-среде.*

## $t$ ес $h$  20 | Методология

#### Методология *Relearning*

TECH эффективно объединяет метод кейсов с системой 100% онлайн-обучения, основанной на повторении, которая сочетает 8 различных дидактических элементов в каждом уроке.

Мы улучшаем метод кейсов с помощью лучшего метода 100% онлайн-обучения: *Relearning*.

> *В 2019 году мы достигли лучших результатов обучения среди всех онлайн-университетов в мире.*

В TECH вы будете учиться по передовой методике, разработанной для подготовки руководителей будущего. Этот метод, играющий ведущую роль в мировой педагогике, называется *Relearning*.

Наш университет - единственный вуз, имеющий лицензию на использование этого успешного метода. В 2019 году нам удалось повысить общий уровень удовлетворенности наших студентов (качество преподавания, качество материалов, структура курса, цели...) по отношению к показателям лучшего онлайн-университета.

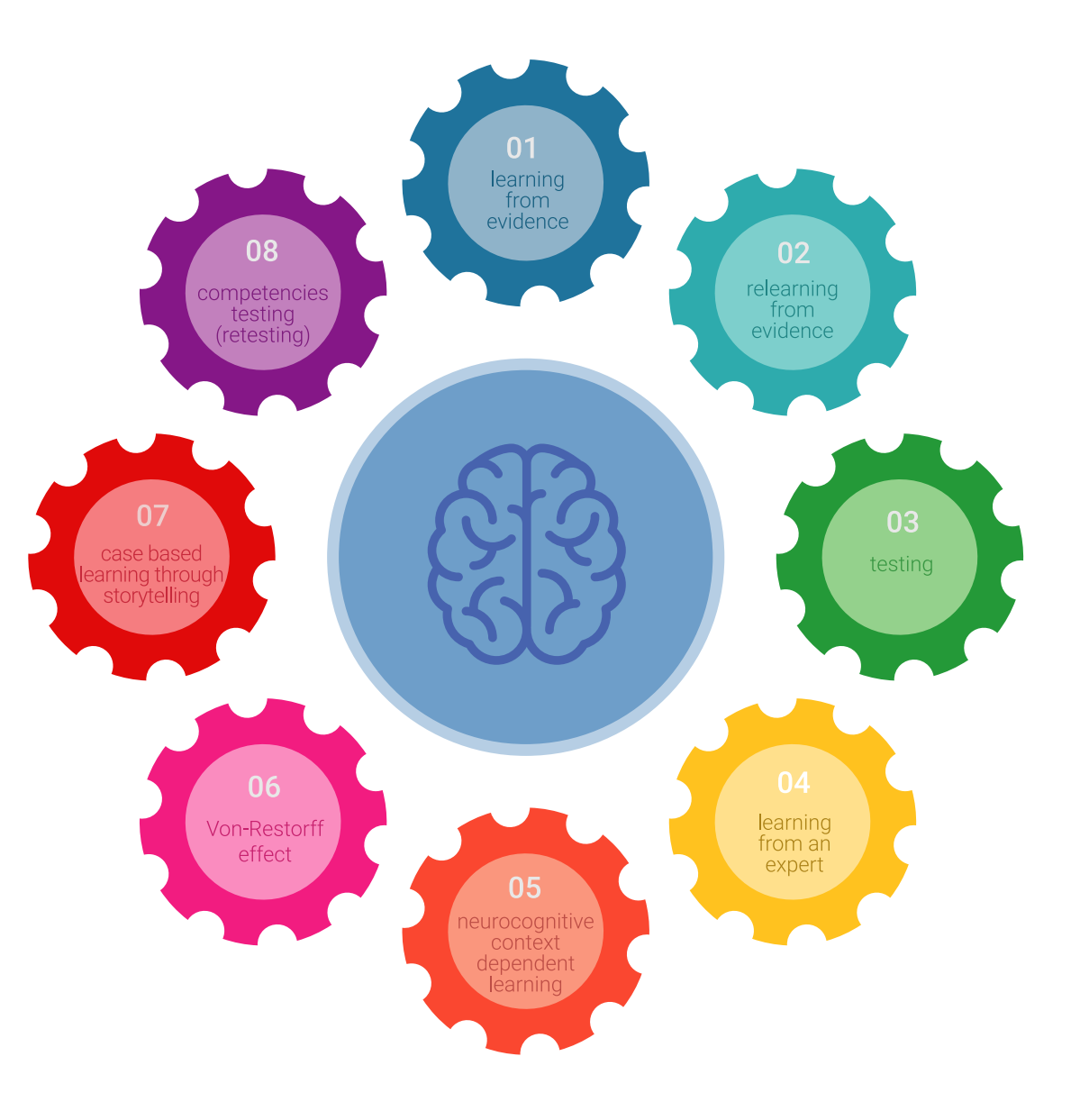

### Методология | 21  $\text{ferb}$

В нашей программе обучение не является линейным процессом, а происходит по спирали (мы учимся, разучиваемся, забываем и заново учимся). Поэтому мы дополняем каждый из этих элементов по концентрическому принципу. Благодаря этой методике более 650 000 выпускников университетов добились беспрецедентного успеха в таких разных областях, как биохимия, генетика, хирургия, международное право, управленческие навыки, спортивная наука, философия, право, инженерное дело, журналистика, история, финансовые рынки и инструменты. Наша методология преподавания разработана в среде с высокими требованиями к уровню подготовки, с университетским контингентом студентов с высоким социально-экономическим уровнем и средним возрастом 43,5 года.

*Методика Relearning позволит вам учиться с меньшими усилиями и большей эффективностью, все больше вовлекая вас в процесс обучения, развивая критическое мышление, отстаивая аргументы и противопоставляя мнения, что непосредственно приведет к успеху.*

Согласно последним научным данным в области нейронауки, мы не только знаем, как организовать информацию, идеи, образы и воспоминания, но и знаем, что место и контекст, в котором мы что-то узнали, имеют фундаментальное значение для нашей способности запомнить это и сохранить в гиппокампе, чтобы удержать в долгосрочной памяти.

Таким образом, в рамках так называемого нейрокогнитивного контекстнозависимого электронного обучения, различные элементы нашей программы связаны с контекстом, в котором участник развивает свою профессиональную практику.

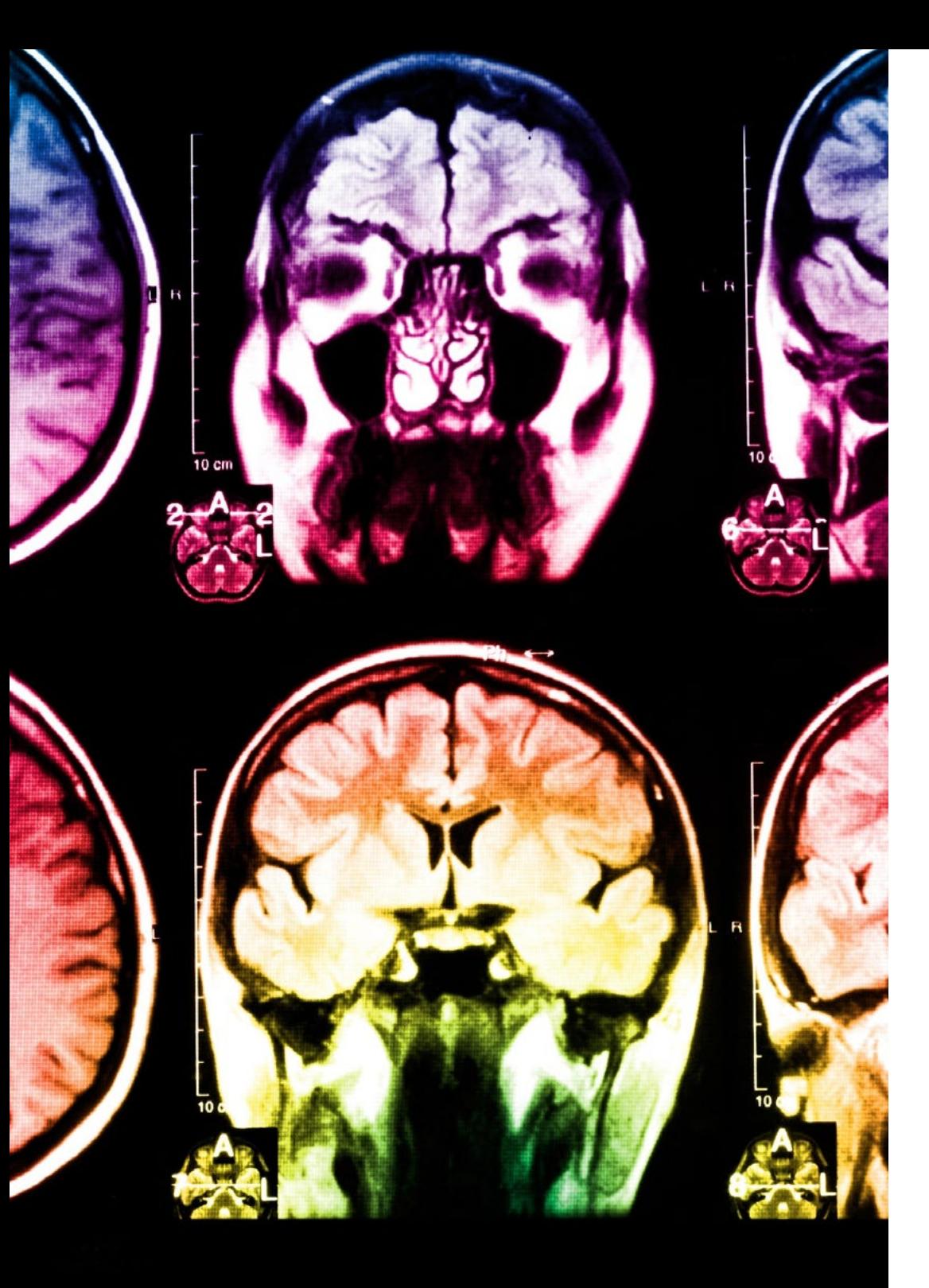

## tech 22 | Методология

В рамках этой программы вы получаете доступ к лучшим учебным материалам, подготовленным специально для вас:

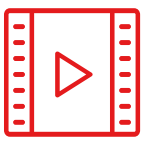

#### **Учебные материалы**

Все дидактические материалы создаются преподавателями специально для студентов этого курса, чтобы они были действительно четко сформулированными и полезными.

**30%**

**8%**

**10%**

Затем вся информация переводится в аудиовизуальный формат, создавая дистанционный рабочий метод TECH. Все это осуществляется с применением новейших технологий, обеспечивающих высокое качество каждого из представленных материалов.

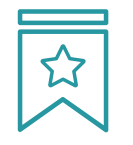

#### **Мастер-классы**

Существуют научные данные о пользе экспертного наблюдения третьей стороны.

Так называемый метод обучения у эксперта укрепляет знания и память, а также формирует уверенность в наших будущих сложных решениях.

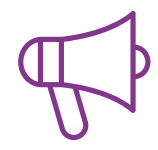

#### **Практика навыков и компетенций**

Студенты будут осуществлять деятельность по развитию конкретных компетенций и навыков в каждой предметной области. Практика и динамика приобретения и развития навыков и способностей, необходимых специалисту в рамках глобализации, в которой мы живем.

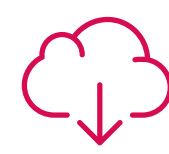

#### **Дополнительная литература**

Новейшие статьи, консенсусные документы и международные руководства включены в список литературы курса. В виртуальной библиотеке TECH студент будет иметь доступ ко всем материалам, необходимым для завершения обучения.

### Методология | 23 tech

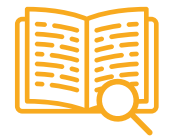

#### **Метод кейсов**

Метод дополнится подборкой лучших кейсов, выбранных специально для этой квалификации. Кейсы представляются, анализируются и преподаются лучшими специалистами на международной арене.

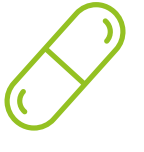

#### **Интерактивные конспекты**

Мы представляем содержание в привлекательной и динамичной мультимедийной форме, которая включает аудио, видео, изображения, диаграммы и концептуальные карты для закрепления знаний.

Эта уникальная обучающая система для представления мультимедийного содержания была отмечена компанией Microsoft как "Европейская история успеха".

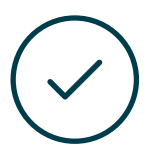

#### **Тестирование и повторное тестирование**

На протяжении всей программы мы периодически оцениваем и переоцениваем ваши знания с помощью оценочных и самооценочных упражнений: так вы сможете убедиться, что достигаете поставленных целей.

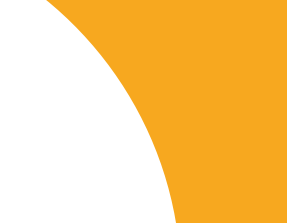

**20%**

**25%**

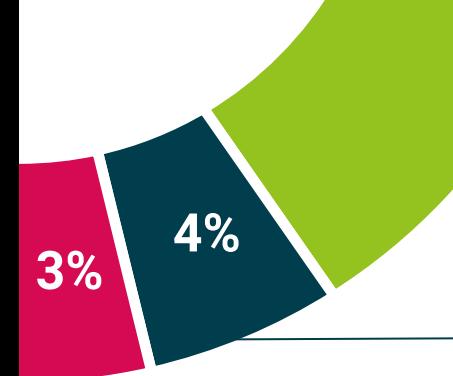

# <span id="page-23-0"></span>Квалификация 05

Университетский курс в области Введение в обработку видео гарантирует, помимо самого строгого и современного обучения, получение диплома о прохождении Университетского курса, выдаваемого TECH Технологическим университетом.

*Успешно пройдите эту программу и получите университетский диплом без хлопот, связанных с поездками и оформлением документов"*

## $t$ ес $h$  26 | Квалификация

Данный Университетский курс в области Введение в обработку видео содержит самую полную и современную программу на рынке.

После прохождения аттестации студент получит по почте\* с подтверждением получения соответствующий диплом о прохождении Университетского курса, выданный TECH Технологическим университетом.

Диплом, выданный TECH Технологическим университетом, подтверждает квалификацию, полученную на курсе, и соответствует требованиям, обычно предъявляемым биржами труда, конкурсными экзаменами и комитетами по оценке карьеры.

Диплом: Университетский курс в области Введение в обработку видео Количество учебных часов: 150 часов

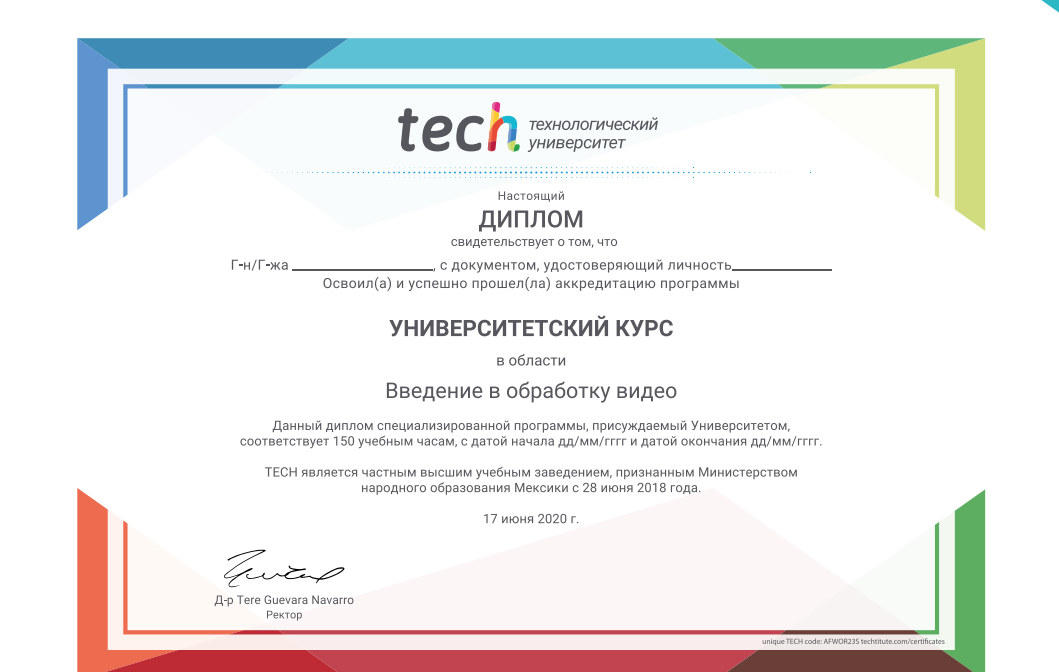

\*Гаагский апостиль. В случае, если студент потребует, чтобы на его диплом в бумажном формате был проставлен Гаагский апостиль, TECH EDUCATION предпримет необходимые шаги для его получения за дополнительную плату.

tech Texhonoruveckuй

Университетский курс Введение в обработку видео

- » Формат: oнлайн
- » Продолжительность: 6 недель
- » Учебное заведение: TECH Технологический университет
- » Режим обучения: 16ч./неделя
- » Расписание: по своему усмотрению
- » Экзамены: oнлайн

## Университетский курс Введение в обработку видео

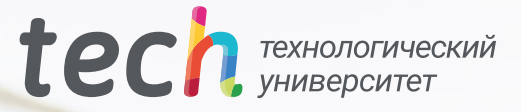